# Appendix A **The Compilable** *Mathematica* **Subset**

This chapter of MathCode User Guide describes the *MathCode C++* release 1.4.2, July 2009.

Note that the Compilable Subset varies from one release to another. Please read the Release Notes attached to your *MathCode* installation for the most actual information

The *MathCode* system provides facilities to translate a subset of the *Mathematica* language to compiled programs in strongly typed languages such as C++ or Fortran90. This subset includes most elementary functions and operators that compute numeric values, but excludes symbolic and computer algebra-related functions that compute symbolic expressions.

However, it is possible to evaluate a symbolic expression (which may contain operations such as simplification, symbolic differentiation, substitution etc.) and generate executable numeric code from the symbolic expression resulting from this evaluation, provided that the resulting expression(s) only contain operators and functions in the compilable *Mathematica* subset described here.

The arithmetic model used in the compilable *Mathematica* subset is specified by the IEEE Standard for Binary Floating Point Arithmetic, IEEE Standard 754.

## **A.1 Operations not in the Compilable Subset**

The following is a short list of those *Mathematica* operations and functions not in the compilable subset. Since the primary reason to generate compiled code is to get high performance of numeric computing code, the operations in the compilable subset are oriented towards efficient computing on numbers and arrays.

• Pattern matching is not supported, except for the simple case of function argument patterns like arg1\_Integer or arg2\_Real, which are handled by the static type system of the target language. However, overloading of functions is not supported by

the current version of the code generator, e.g., there may not be two functions with the same name and arguments, one having Integer typed arguments and the other having Real typed arguments.

• When a function is declared, its arguments must be specified as single-variable names, separated with commas. As an example, node patterns like Name [a, b, 1] below are not permitted.

```
foo [Real[2] a_, Real c_]->Real[2] := ... correct
fie [Real[2] Name[a_,b_], Real c_]->Real[2]:= ... incorrect
```
- **•** Arbitrary precision numbers and arithmetic are not supported. Numbers and arithmetic operations are converted to either IEEE double precision floating-point arithmetic or 32 bit (or better) integer arithmetic.
- **•** Symbolic operations that give symbolic expressions as results are not included. However, such operations can be compiled if they are expanded to expressions in the compilable subset before code generation. Such expansion can handle many common cases of symbolic operations.
- Negative array indexing, relative to the end of arrays, is not in the compilable subset, apart from the special cases of negative constant indices, e.g., as in  $\text{arr}$ [[-3]], array ranges such as  $\arctan \left[1 \left(-n\right)\right]$ , and submatrix extraction, as described on page 111. To index from the end of an array, FromEnd should be used with a positive argument.
- **•** String operations are not included. except for assignment to scalar variables and argument passing.
- Input/Output operations are not included, apart from a simple Print operation.
- Certain list (i.e. array) operations, specifically those that change the size of arrays or are very inefficient, are not included in the set of functions mentioned in this appendix. Such functions can be added by the user e.g. in the system module.
- The Return<sup>[]</sup> function is not included. Therefore loop constructs like For, While cannot be used as expressions returning values.
- Some procedural style statements cannot be used within a CompoundExpression used in value context within arithmetic expressions. For instance,  $a=a+(White[i<10,i=i+1];5)$  cannot be translated.

The expression  $a=a+(c=3;5)$ , however, can be translated to C++. More details on nested constructs are given below.

**•** There are also a number of built-in standard *Mathematica* functions with numeric arguments and results which are not availiable outside *Mathematica*, but which can be considered to belong to the compilable subset in the sense that callback stub functions (via MathLink) for these *Mathematica* functions can be generated.

#### **A.2 Predefined Functions and Operators**

Expression operators listed in this section are predefined by the code generator and will be translated correctly from *Mathematica* into the target language (e.g. C++ or Fortran90) without any additional type declarations.

Almost all operators belong to the *compilable expression subset*, e.g., all value-returning operators and predefined or user-defined functions without *side effects* (i.e. functions that do not change global variables or perform input/output).

The reason for imposing the condition of calls to side-effect free functions is that expressions can be re-ordered and common subexpressions removed in the generated code, in order to make execution more efficient. Another order in assigning and referencing global variables or performing input/output usually results in different, often unintended, program behavior. However, some restricted cases of side-effects can be re-ordered without changing the meaning of the program. One such case is when the elements of an array are assigned once, independently of each other, and are not used in the same expression. Such restricted side-effects are allowed for functions in the compilable expression subset. The code generator does not check the condition of side-effect freeness—this is the user's responsibility.

All operators and functions in the compilable expression subset also belong to the compilable subset, which contains control expressions  $(If, While, For, etc.)$ , assignment statements and functions with side effects. All real and integer constants naturally belong to the compilable expression subset, except for the special case of arbitrary-precision values. Some operators and functions can be applied to arrays or return arrays as values.

The current version of the compilable subset is oriented toward operations on real numbers and integers, and arrays containing such numbers. The basic mathematical functions usually found in C/C++ or Fortran are provided. In *Mathematica* there are also a number of special mathematical functions such as  $\text{Besbl}[]$ , Gamma $[]$ , etc. If the user has access to an implementation of such a function in  $C/C$ ++ or Fortran, or a linkable object code library containing this function, it can be declared as an external function and thus automatically included in the compilable subset. Alternatively, such functions can be approximated by externally compiled interpolating functions or declared as callbacks, which makes the code generator produce stub functions, e.g in  $C/C++$ , that perform callback to *Mathematica*.

Since efficient computation based on mathematical models has been the main application of MathCode so far, the compilable *Mathematica* subset does not include string operations, file input, formatted file output and certain mapping and list operations.

#### **A.2.1 Statements and Value Expressions**

In standard *Mathematica,* all predefined and user-defined functions can appear as an argument of another function. Accuracy of such constructs is tested during code interpretation.

In procedural languages, such as  $C^{++}$  and Fortran, procedural statements cannot be used within expressions. Also, the type of allowed expressions is restricted.

In order to compile *Mathematica* code to procedural language, some restrictions in using statements and expressions are introduced.

In the descriptions below "*stmt*" means that corresponding *Mathematica* expressions are used as statements. In the compiled subset they do not return values, their returned values cannot be used, and they cannot be applied where values are expected. In the compiled set there is no Null value.

In descriptions below "*expr*" means that corresponding *Mathematica* expressions are used as values (l-value or r-value). These expressions must return some value when evaluated. This value cannot be Null. The word "*exprs*" means one or more expressions separated by a comma.

Some *Mathematica* constructs - Set, If, Which, CompoundExpression - can appear both as statements and as values. Some specific restrictions on their use are described below.

#### **A.2.2 Function Call**

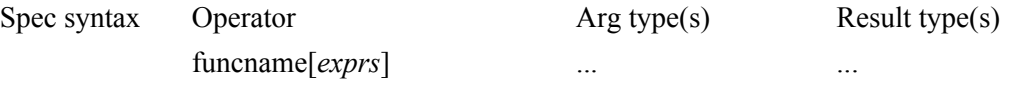

All user-defined functions which have been *type* declared according to the typing rules for typed *Mathematica* belong to the compilable subset. The same is true for functions that are declared as ExternalFunction or ExternalProcedure, and exist in a library or an object code file that can be linked together with the generated code in  $C_{++}$  or Fortrango. Compilable subset functions may only contain operations that belong to the compilable subset, or may contain non-subset operations inside bodies of functions compiled with the EvaluateFunction option, which will expand into compilable subset operations.

Functions with *multiple* return arguments can be compiled if they are type declared. Such a function can only be used on the right-hand side of an assignment statement in which the left-hand side has to be a list of variables. Thus, a call that returns multiple values can look like this:

 ${a, b, c} = F[x+y, 3.4];$ 

Calls to functions with *no return arguments* and functions with *more than one* return arguments are to be considered statements (*stmt*).

Calls to functions returning one argument are considered to be expressions (*expr*).

### **A.2.3 Function Definition**

A function returning values can be defined as follows:

```
function name[arg_type<sub>1</sub> arg<sub>1</sub>, ..., arg_type<sub>n</sub> arg<sub>n</sub>]->result_types :=
   expr
function_name [arg_type<sub>1</sub> arg<sub>1</sub>, ..., arg_type<sub>n</sub> argn]->
   result_types := Module[variables, expr]
function_name [arg_type1 arg1, ..., arg_typen argn]->
   result_types := Module[variables, stmt1;stmt2;...;expr]
```
A function that does not return values can be defined as follows:

```
function_name[arg_type1 arg1, ..., arg_typen argn]->Null := stmt
function name[arg type<sub>1</sub> arg<sub>1</sub>, ..., arg type<sub>n</sub> argn]->Null :=
   Module[variables, stmt;]
function name[arg type<sub>1</sub> arg<sub>1</sub>, ..., arg type<sub>n</sub> argn]->Null :=
   Module[variables, stmt1; stmt2;...;stmtn;]
```
Block or With can be used instead of Module.

In addition, functions can be defined as interpolating functions by using the *Mathematica* function FunctionInterpolation. Code generation is limited to interpolation function objects of one or two variables. Below is an example of a definition of an interpolation function.

```
intpolmyFunc=FunctionInterpolation[myFunc[t],{t,lower,upper}];
```
## **A.2.4 Scope Constructs**

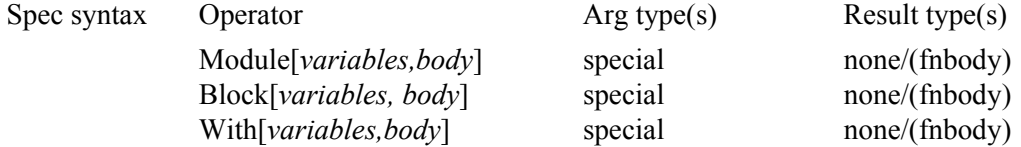

A value can be returned from one of the above scope constructs when it occurs as a function body or when it is used in a value context within an expression. The *body* is restricted as

follows:

**•** If a function does not return any value, the *body* is a statement. If it is a CompoundExpression statement, then all (possibly nested) elements in CompoundExpression must be statements.

In the following example two nesting levels of CompoundExpression are demonstrated:

```
foo[Real a ]->Null := Module[{ Real t},
                                (t=a+1; t=t+1); (t=t+2; t=t+3)]
```
**•** If a function returns one or more values, the *body* is an expression. If it is a CompoundExpression construct, then the last (possibly nested) element in the CompoundExpression must be an expression. All other components must be statements.

In the following example two nesting levels of CompoundExpression are demonstrated; note that  $t+4$  is an expression.

```
foo[Real a] \rightarrow Real := Module[{ Real t},(t=a+1; t=t+1);(t=t+2; t=t+3; t+4)]
```
## **A.2.5 Control Statements**

The control statements can appear wherever a statement is allowed, in which case they do not return any value.

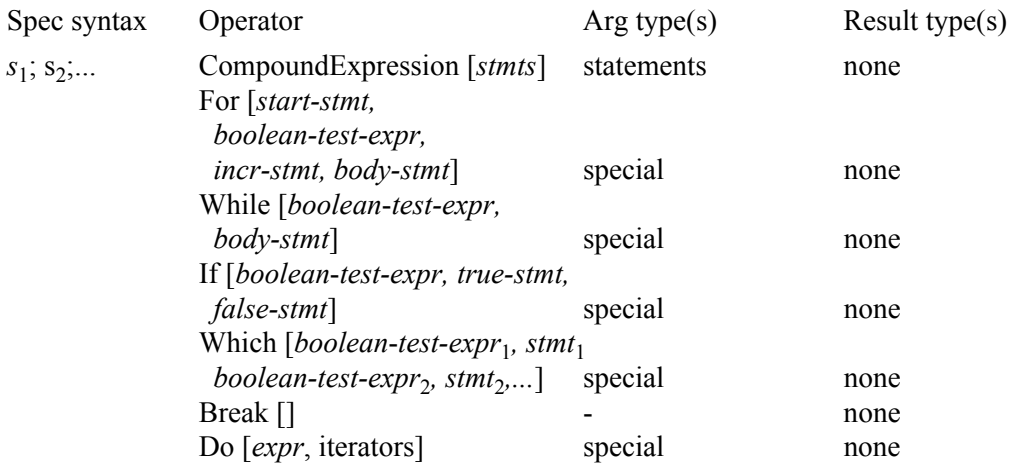

The CompoundExpression (a sequence of expressions separated by semicolons) Which and If can also appear as an arithmetic expression. See "Arithmetic expression" for details.

## **A.2.6 Mapping Operations**

Map expressions can be compiled in the following cases:

```
var=Map[f,expr]
var=Map[f,expr,{n}]
```
The result must be directly assigned to a variable as shown. The function  $\epsilon$  can be:

- **•** A function symbol of the compilable subset
- **•** An anonymous function, also called pure function in *Mathematica*
- **•** A user defined typed function for which code has been generated

n must be an integer constant. The var=Map [ $\dots$ ] statement will be converted to a corresponding assignment statement with a call to Table on the right-hand side.

## **A.2.7 Iterator Expressions**

Computing operations in *Mathematica* such as Do, Sum, Product and Table use iterators. Additionally there are a number of plotting functions such as Plot, ContourPlot, DensityPlot, Plot3D and ParametricPlot, which also use iterators but with some limitations in form and usually constructing sets of real values for the purpose of plotting. These plotting functions are not part of the compilable subset.

An iterator can take on one of the following forms:

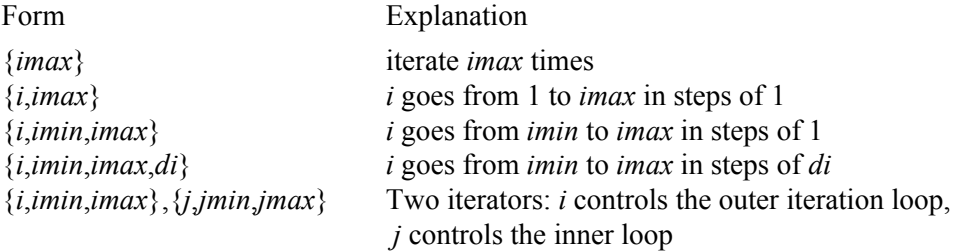

Iterators in *Mathematica* can use either integer or real values for the iteration variables in the iteration. The compilable subset of iteration functions is limited to integer iteration variables. The iteration variables in *Mathematica* are declared in a local scope consisting of the body (the *expr* below) of the iteration function. Thus, translated code in **C++** needs to declare those iteration variables in a way that does not clash with other local variables. Typically, these iteration constructs will be translated to (nested) for loops in the target language.

Iteration functions in *Mathematica* may or may not return a value. The functions Sum,

Product, Table and Range always return a value from the iteration. Loop-terminating constructs like Return, Break, Continue, or Throw can be used inside Do. However, Do in *Mathematica* does not return a value except in the case of an explicit Return of a value.

The compilable subset currently does not support return of a value from a Do loop. Another constraint of the compilable subset is that the constructs Sum, Product and Table may currently only occur on the right-hand side of an assignment statement. Concerning Table, see also Section A.2.12.

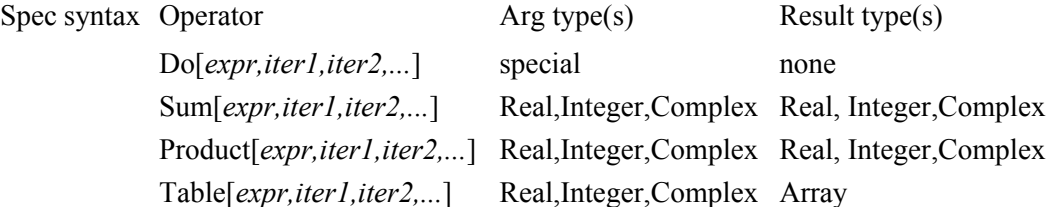

#### **A.2.8 Input/Output Operations**

*(Export and Import are new in MathCode 1.4)*

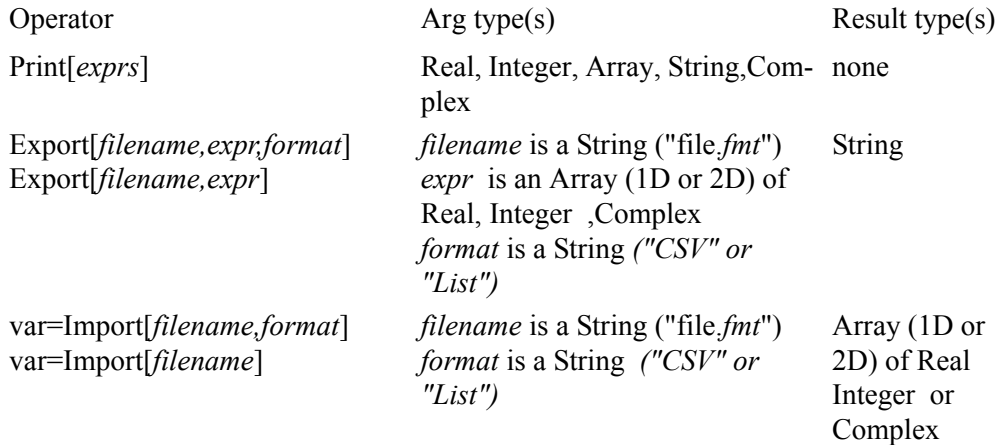

When **Print**<sup>[]</sup> is performed the output is placed on the standard output stream of the external process where the generated code is executing. For some operating environments (e.g. with MathLink) this stream is not available.

In **Export[]** and **Import[]** the format is determined by the argument *format* which can be *"CSV"* or *"List".* If it is missing, then the format is determined by the suffix of the *filename (***".CSV" or ".csv"***)*

The **Import[]** can be used within the assignment statement only. If this is the last

statement of the function, it is recommended to write **foo[]:=(var=Import[...];var)**. The type of variable **var** should match the type of the values saved in the file.

In contrast to *Mathematica* behavior, if **var** is a 2D array, but the file contains just 1D data, the 1-column 2D array is created (such as  $\{\{1\},\{2\},\{3\}\}.$ 

Only rectangular 2D arrays are supported. If **var** has a Complex base type, then Complex, Real and Integer data are accepted for Import operation.

No other Export/Import formats are supported, and no format-specific options are supported.

Import of Complex numbers ("CSV" or "List") is not really supported in *Mathematica*. It requires conversion of strings to expressions (**ToExpression[]**); this is not needed for MathCode.

 The recommended ways to perform other formatted input/output from generated code are via callback functions or external functions.

#### **A.2.9 Standard Arithmetic and Logic Expressions**

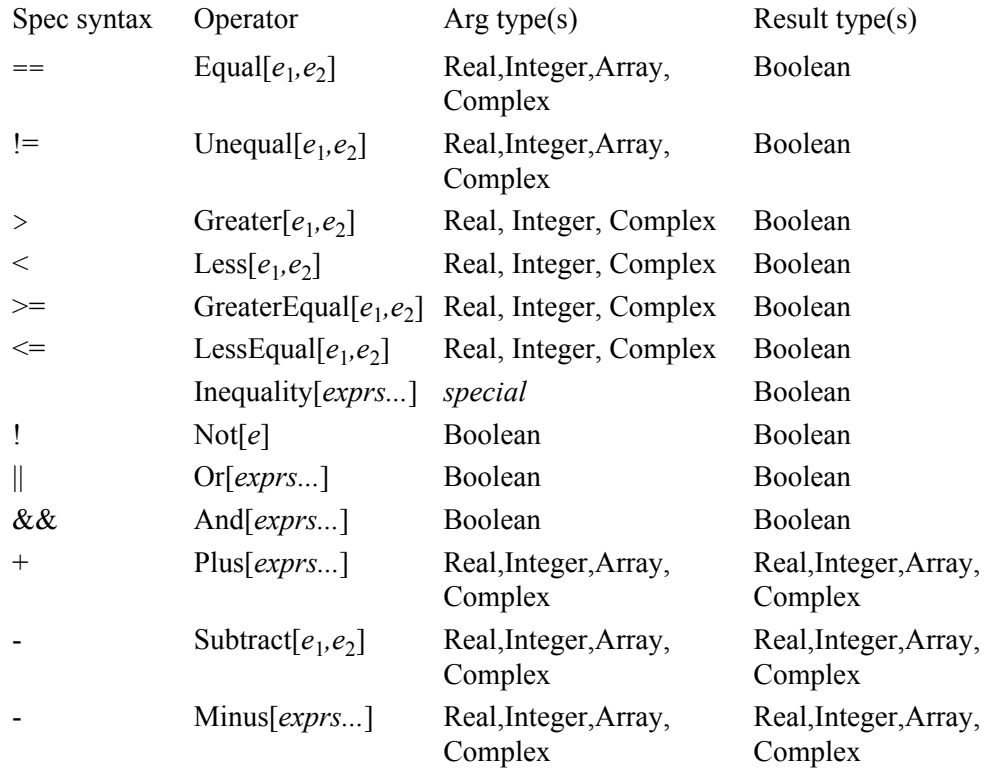

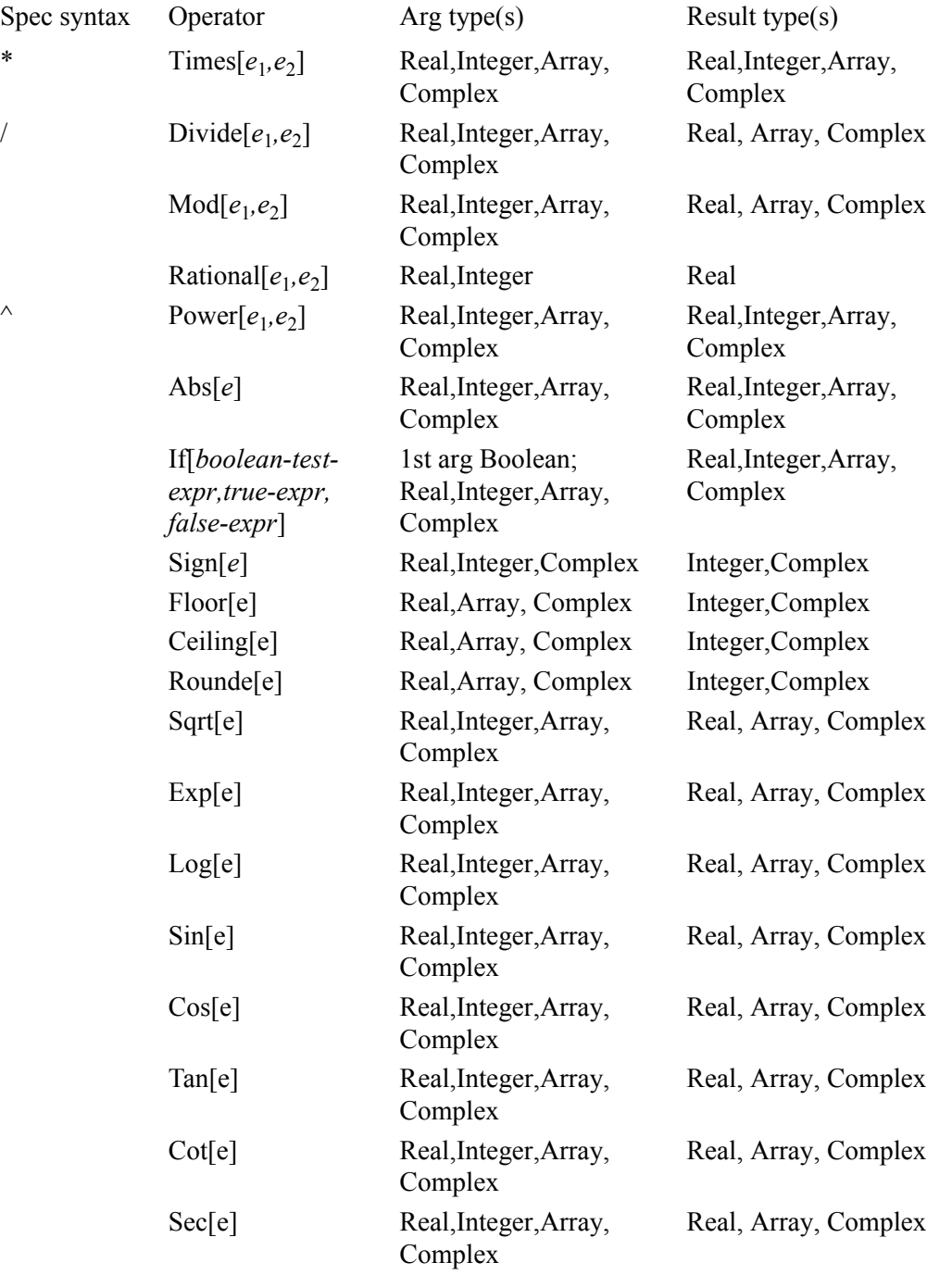

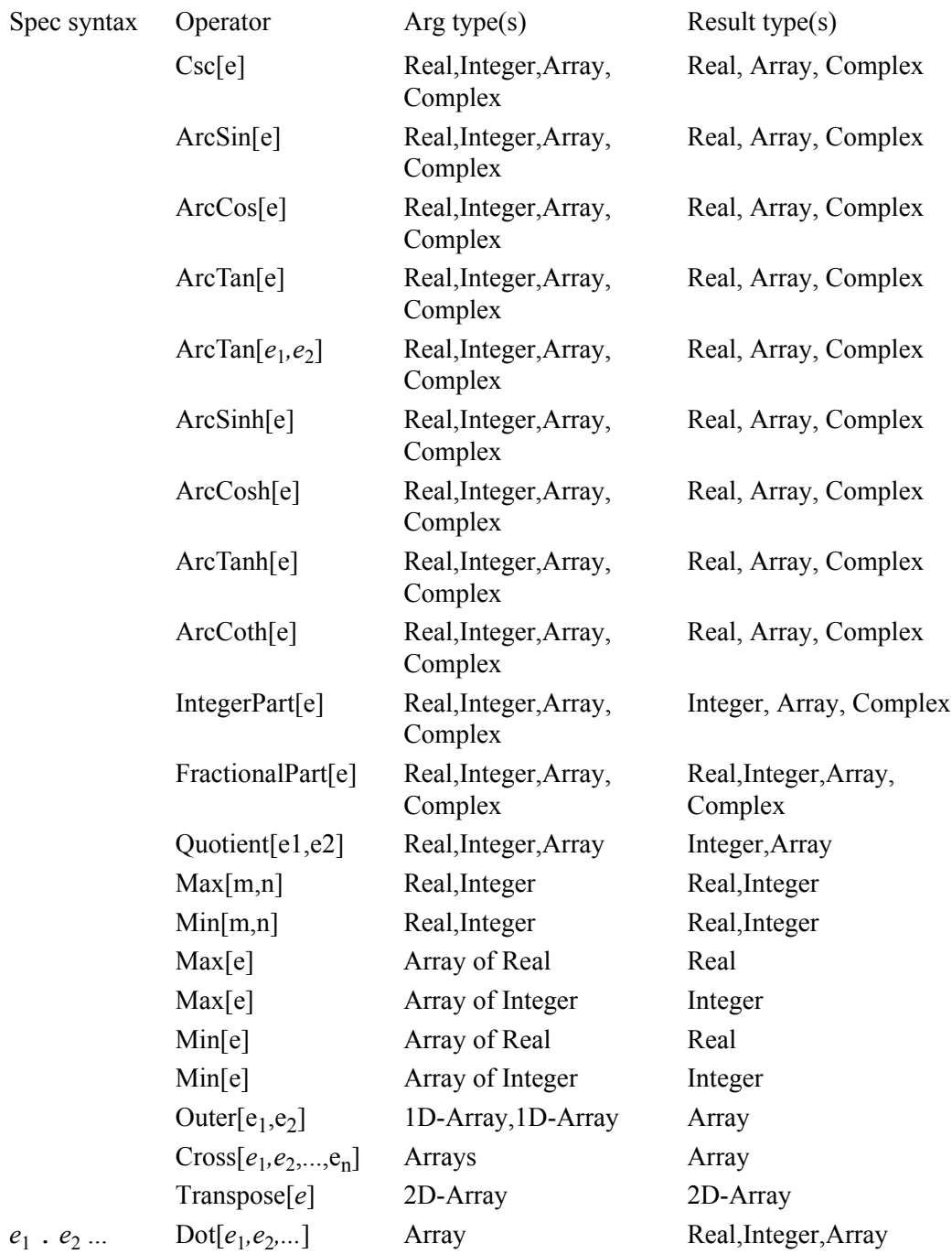

CompoundExpres-statements expr  $\sin[\,s t m t_1, \ldots, s t m t_n]$ ,*expr*] Spec syntax Operator Arg type(s) Result type(s)

For functions with two arguments, the following rule applies: one argument can be Array and another argument can be either scalar (of the same type as the base type of the array) or Array of the same dimension. This does not apply to  $==$  and  $!=$ .

Those functions that return an integer value converted from real:  $Sign$ ,  $Floor$ , Ceiling and Round, give an undefined value or an exception (depending on the underlying target language, e.g.  $C++$ ) when trying to fit too large a number into an integer.

The following functions are implemented according to *Mathematica* semantics<sup>1</sup>:

- **•** IntegerPart returns (int)x for Reals and int(Re(x)+ *i* int(Im(x)) for Complexes
- **•** FractionalPart returns x-IntegerPart(x)
- **•** Quotient[m,n] returns Floor(m/n) for Reals. It is not defined for Complexes
- Floor(x) for Complexes is Floor  $(Re(x) + i Floor(Im(x)))$
- Mod $[m, n]$  returns  $m \$ n if m and n have the same sign and  $m \$ n+n if they have opposite signs. If m or n is a Real then  $m-n*floor(m/n)$  is returned. If there is a Complex argument passed to these functions they return a Complex result
- The Rational function is part of the compilable subset. It is treated exactly like Divide and converted to Divide during code generation.
- The special purpose Cross function computes the cross product of *n-1* vectors of length *n* and returns a vector of length *n*. For example,  $\text{Cross}[\{2,3,4\},\{5,6,7\}]$  returns the vector  $\{-3, 6, -3\}$  which is orthogonal to the two argument vectors. The function Cross is implemented for  $n=3, 4, 5$  according to the generalized *Mathematica* definition.

The CompoundExpression construct when used as a value within another statement or expression (but not as a function definition) has the following limitation: the statements (stmt<sub>1</sub>,..., stmt<sub>n</sub>) allowed within CompoundExpression are assignments (Set), Print or Put only.<sup>2</sup> Assignment to list cannot be used there. For instance:

<sup>1.</sup> Read Release Notes for more information

<sup>2.</sup> Read Release Notes for more information

```
a=b+(While[i<10,i=i+1] ; c); (* not allowed *)
a = Foo[{d, f} = {3, 5} ; c |; (* not allowed *)
a=b+(Print[x];c); (* allowed *)
foo[Real a ]->Real=(i=i-1;(While[i<10,i=i+1] ; c)) // allowed
```
#### **A.2.10 Named Constants**

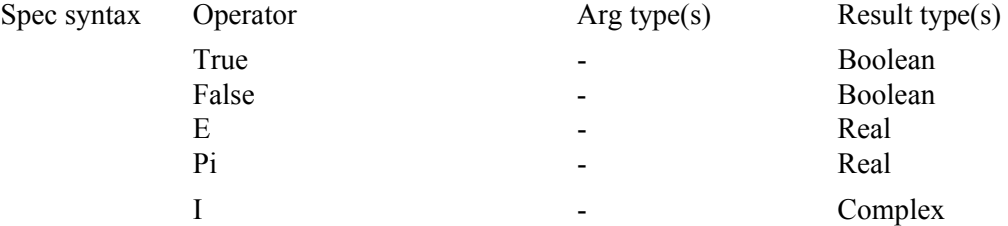

Variables of type Boolean are not supported in the compilable subset. If boolean values are assigned to integer variables, False becomes 0, True becomes non-zero. Named constants are expressions (*expr*).

#### **A.2.11 Assignment Expressions**

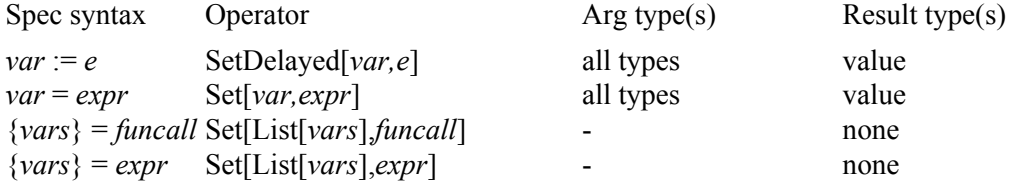

The supported main assignment functions, Set and SetDelayed, have return types. Therefore these can be used both as statements and as expressions.

The arguments (left- and right-hand side of the assignment) must be of compatible types.

Left- and right-hand side arguments are compatible if they can be made into the same type by performing standard type promotion (e.g. promoting integer to real, or a scalar or lower-dimensional array to a higher-dimensional array), provided that this promotion does not change the type of the left-hand side. If it does, then the assignment is illegal. This means that an expression of a real type cannot be assigned to a variable of integer type without using explicit conversion of the right-hand side (e.g. using  $Floor[$ ).

In the case of simultaneous assignment to a list of variables {*vars*}, *funcall* must be a call to a function returning a list of the same length as the list on the left-hand side of the assignment. Also, the *vars* list on the left-hand side may only contain variables.

#### **A.2.12 Array Data Constructors**

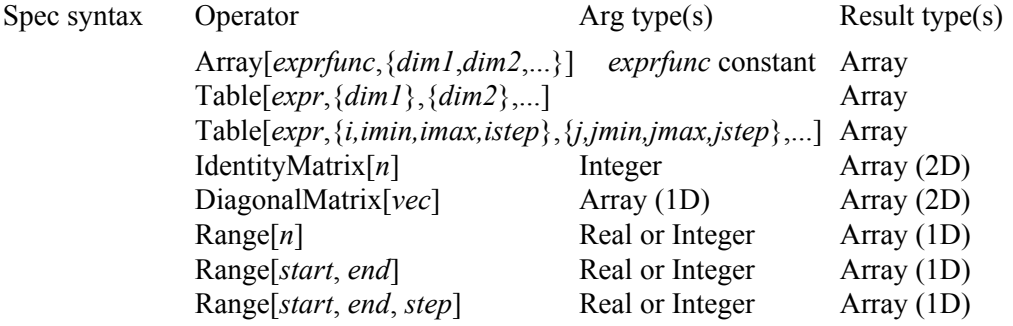

See also section A.2.7 concerning iterator expressions. The following limitations currently apply to compilation of Array, Table, IdentityMatrix and DiagonalMatrix calls: the *exprfunc* used by Array may only be a constant function; local iteration variables used in iterators to Table are automatically created but are always of type Integer; calls to Array, Table, IdentityMatrix and DiagonalMatrix may only occur on the righthand side of an assignment statement, for example:

 $arr variable = Table[3.1+i+j, {i, 5}, {j, 1, 10, 2}]$ 

#### **A.2.13 Array Data Manipulation**

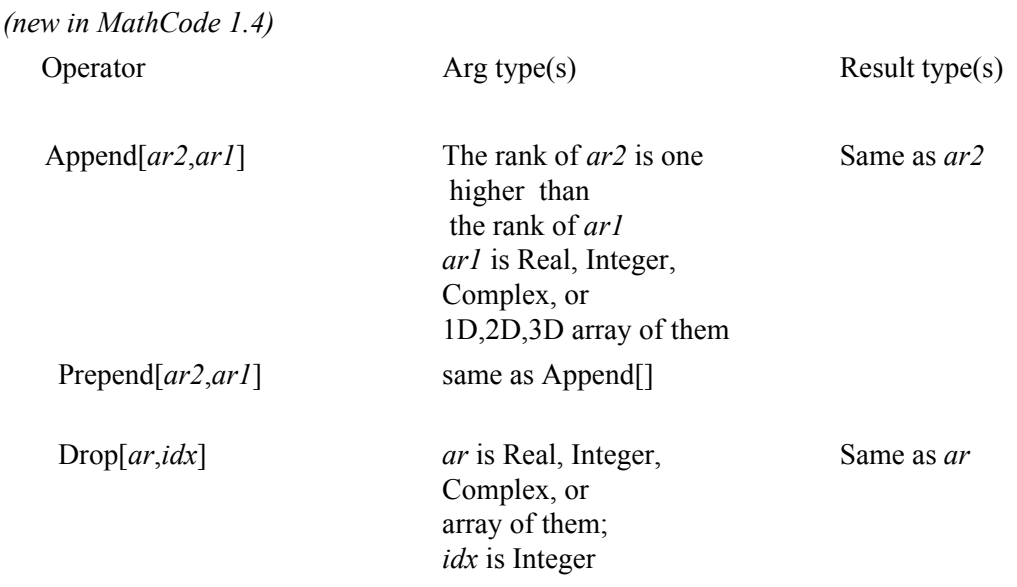

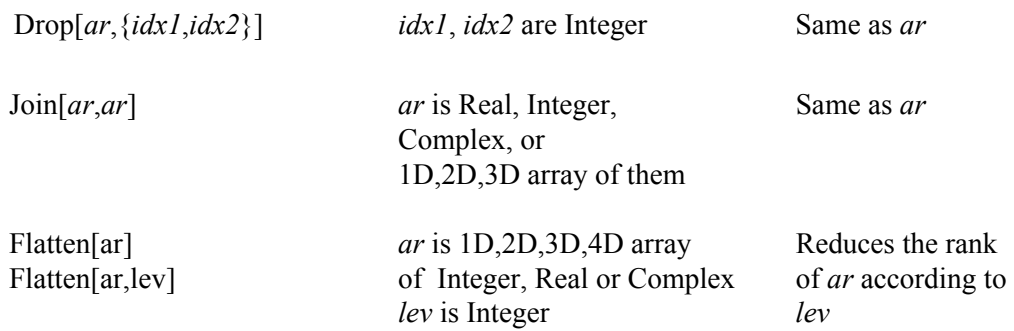

In all these operations the input and output arrays must be rectangular. Dimension sizes must be consistent for this purpose. Otherwise run-time errors will occur.

#### **A.2.14 Statisics and sorting functions**

*(new in MathCode 1.4)*

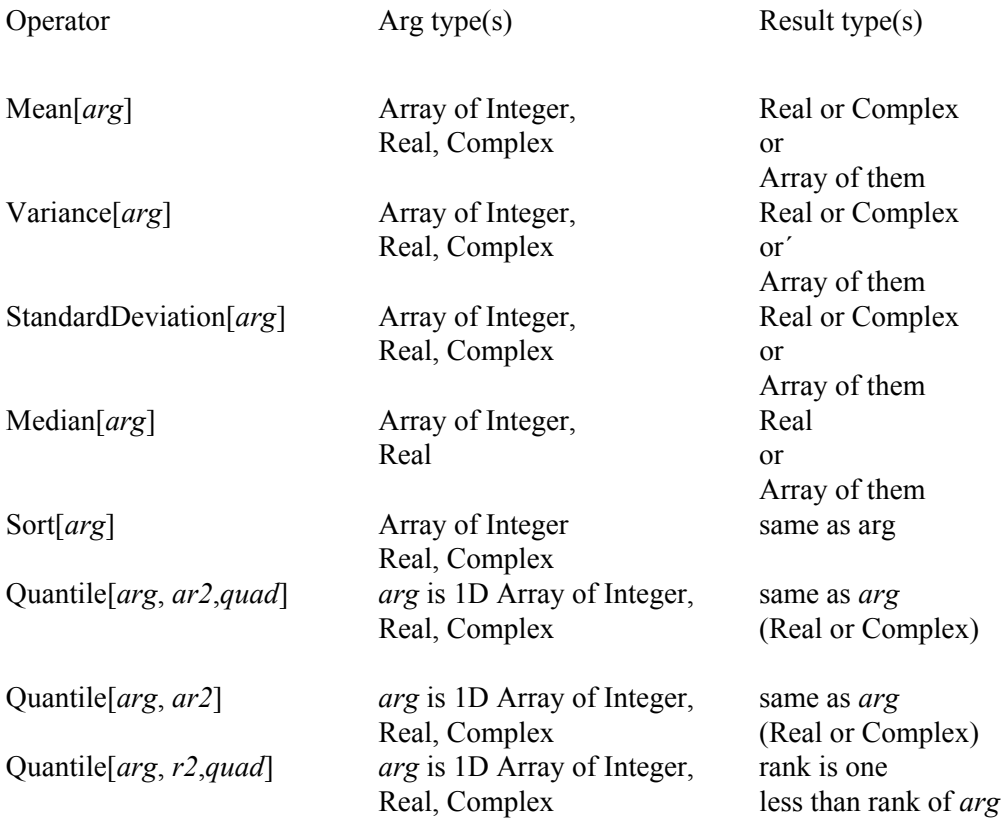

 $(n-1)$ 

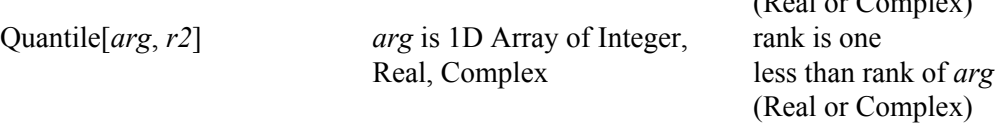

All statistics functions (except Quantile) operate on rectangular numerical 1D, 2D, 3D and 4D arrays with Integer, Real and Complex base types. Arrays with Real and Complex types are returned.

The command Median[] does not work with Complex numbers in Mathematica.

The operations Mean[], Variance[], StandardDeviation[] and Median[] reduce the rank of array by one; e.g. if an array of type Real $[2,3,4]$  is given as an argument, then Real $[3,4]$  is returned.

In the case of Quantile[] certain rules apply. The argument *arg* should be a 1D array of Integer , Real or Complex. The argument *ar2* should be 1D array of Reals. The argument *r2* should be a Real. The argument *quad* is a quadruple {{Real,Real}, {Real,Real}}. If *ar2* is used, the command performs the same rank reduction as in above commands. If *r2* is used then the result has the same type as *arg*. The base type of the result is propagated from Integer to Real, i.e. Integers are never retuned from this function.

#### **A.2.15 Array Dimension Functions**

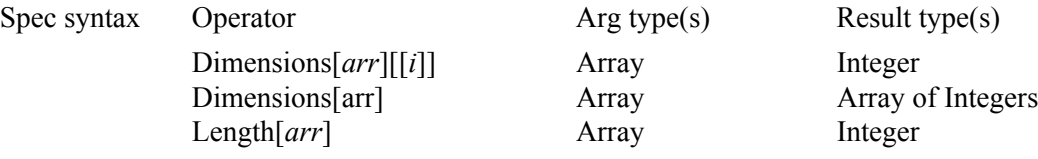

#### **A.2.16 Array Indexing**

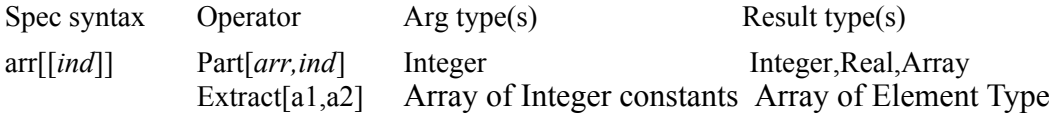

Extract  $[a, i]$  takes an array of rank 1,2,3, or 4 as the first argument and a vector of integers as the second argument. It returns the base element of the first array. If the size of the vector  $\pm$  is not equal to the rank of  $\pm$  then a runtime error may occur.

The Part construct can be used in both the left and right parts of an assignment. The number of indices should be less than or equal to the rank of the array. For instance, these operations are allowed:

```
Declare[
      Real[3,3,3,3] a4;
      Real[3,3,3] a3;
      Real[3,3] a2;
      Real[3] a1;
      Real x;
      ...
]
      a3[1]=a2; a3[2,1]=a1; a3[3,1,2]=5.5;
      a2[1]=a1; a2[2,2]=7.7;a4[2,3,1,2] = 6.6;x=Extract[a4,{2,3,1,2}]
      a4[1,2,3]=a1;a4[1,2]=a2;a4[1]=a3;
```
This operation is not permitted:

a1=Extract[a4, $\{2,3,1\}$ ] (\* Wrong rank. May cause run time error \*)

#### **A.2.17 Array Section Operations**

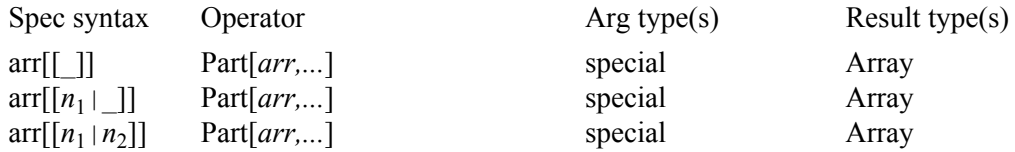

These are extensions to standard *Mathematica*. See Chapter 3 for more information. These operations are currently supported for up to four dimensions by the code generator and for arbitrary dimensions within *Mathematica* and can be used on both the left- and right-hand sides of assignment statements.

#### **A.2.18 Other Expressions**

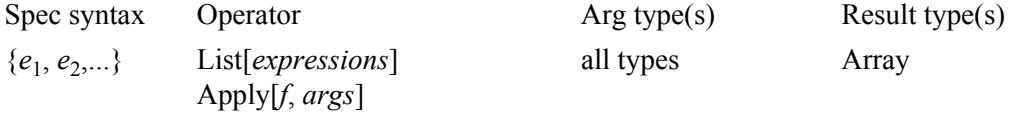

## **List**

List is partially implemented when appearing within expressions, for instance when used as an actual parameter to a function. The arguments of List can be:

- **•** Real expressions (creates an Array of Real)
- Integer expressions (creates an Array of Integer)
- **•** Arrays of Real (creates a 2-, 3-, 4-dimensional Array of Real). Can be nested.
- **•** Arrays of Integer (creates a 2-, 3-, 4-dimensional Array of Integer). Can be nested.

List is also implemented when it appears on the left-hand side of an assignment. In this case Part is applied to the right-hand side, and all types should match<sup>1</sup>:

```
{a,b,\{c,d\}}=x (* is the same as
                 a=x[[1]];b=x[[2]];c=x[[3,1]];d=x[[3,2]]; *
```
A runtime error may occur if a matrix appears to be non-rectangular.

These special cases are implemented:

*variable*={*expr*1*,...,expr*n} {*var*1*,...,var*n}=*expression*  ${var_1, \ldots, var_n} = {expr_1, \ldots, expr_n}$ 

## **Apply**

The following cases of Apply are implemented:

• Plus, Power and Times applied to an expression with assignment to a typed variable:

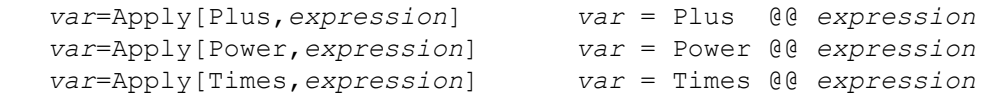

**•** Apply of typed functions, for example

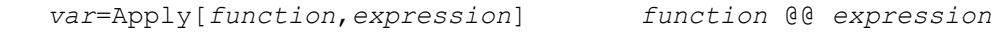

The number of arguments to the function must match the length of the expression.

<sup>1.</sup> Read Release Notes for more information

#### **•** Apply of anonymous (pure) functions, for example

```
 var=Apply[Sin[#1+#2]&,expression] Sin[#1+#2]& @@ expression
```
The code  $Apply[foo,expr]$ , equivalent to foo  $@Q$  expr, will be converted to  $f \circ \sigma$ [expr[[1]], expr[[2]],...]. Therefore the behavior will be different from that of *Mathematica* (and hence probably unexpected) if the number of parameters is not the same as the length of the expression expr.

It is the user's responsibility to ensure that the number of arguments to the pure function is the same as the length of the expression. The number of arguments is taken as the maximum slot number (for Function[*body*]) or the length of the variable list (for Function[{*vars...*}, *body*]).

The expression given to Apply may be computed many times which may be a performance issue. If the expression is large, it is better to assign the expression to a temporary variable before using Apply.

No level specification is supported for Apply.

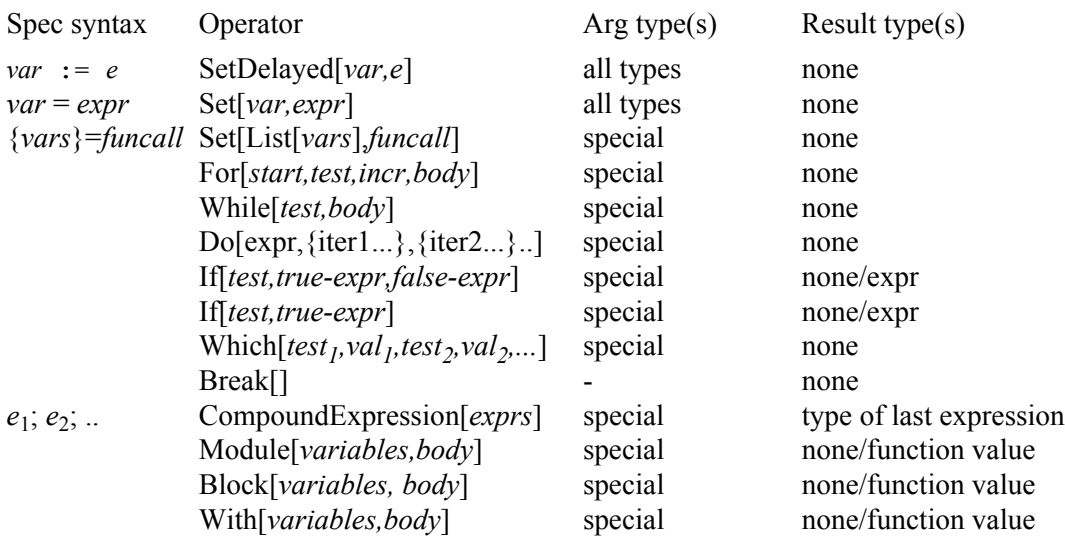

#### **A.2.19 Operators Which May Have Side-effects**

## **A.3 Predefined Types**

As already mentioned, there are a number of predefined basic types included in the compilable subset of *Mathematica*. There is also a set of predefined types, primarily array types, which are included for convenience.

## **A.3.1 Basic Types**

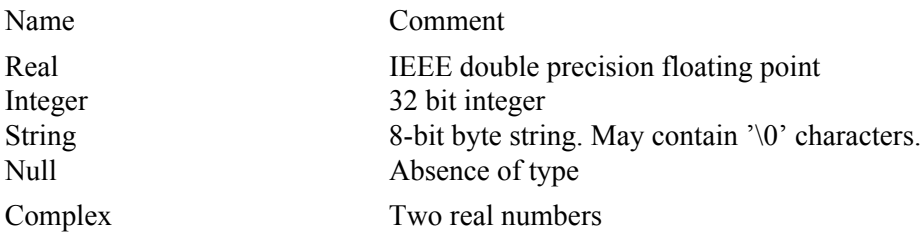

## **A.3.2 Array Type Constructors**

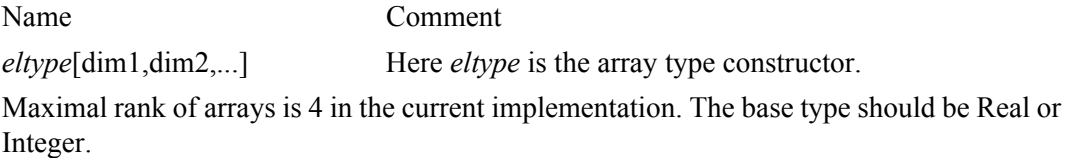

# **A.4 Predefined Constants**

The following constants are available within *Mathematica*, and are predefined to the following values with 18 decimal digits within generated C++ or Fortran90 code. A standard double precision floating-point value can hold slightly less than 16 digits of precision.

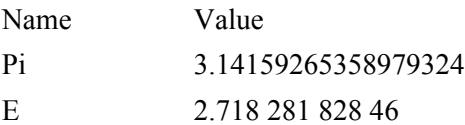